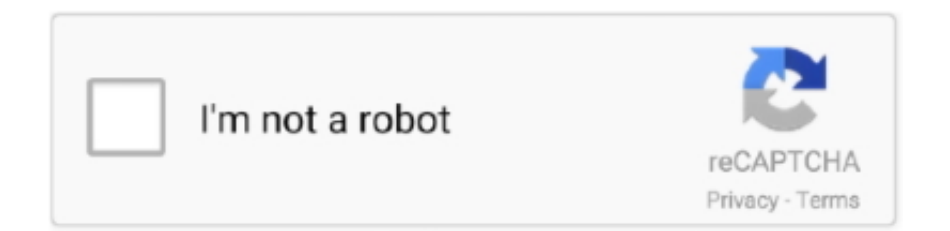

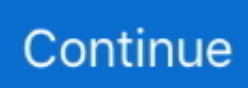

## **Edit Listview Subitem In Vb6 Runtime**

Gets or sets a value indicating whether the text of an item or subitem has the appearance of a hyperlink when the mouse pointer passes over it.

d70b09c2d4

- [http://nicswiza.tk/kladenle/100/1/index.html/](http://nicswiza.tk/kladenle/100/1/index.html)
- [http://keycarniburs.tk/kladenle40/100/1/index.html/](http://keycarniburs.tk/kladenle40/100/1/index.html)
- [http://hitabditijerneu.tk/kladenle51/100/1/index.html/](http://hitabditijerneu.tk/kladenle51/100/1/index.html)